## Introduction: Use of Videos Eliza Moore – Senior Environmental Scientist Narragansett Bay Commission

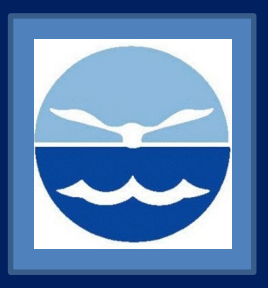

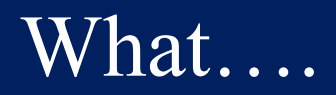

•Benthic video surveys to track benthic community, habitat structure, and general observations over time. • Started in 2014

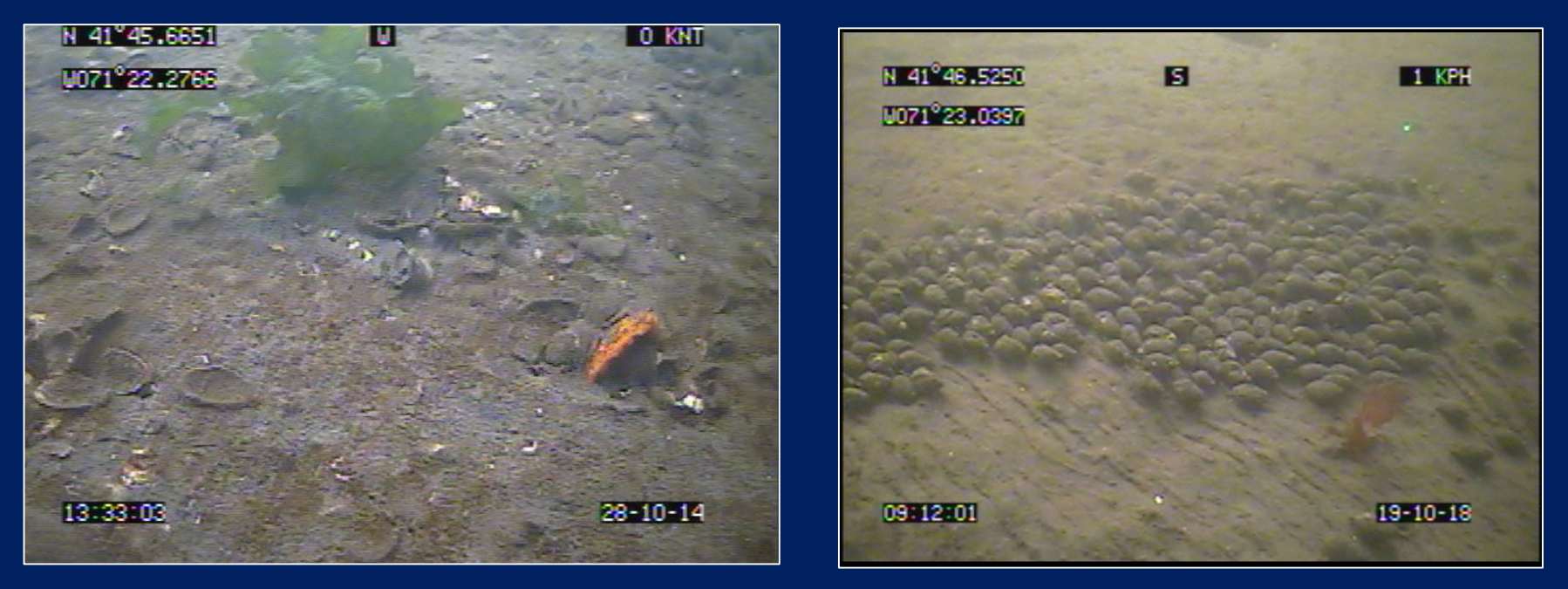

#### Where ….

- Providence River Estuary the headwaters of Narragansett Bay – Rhode Island
- Three permanent transects

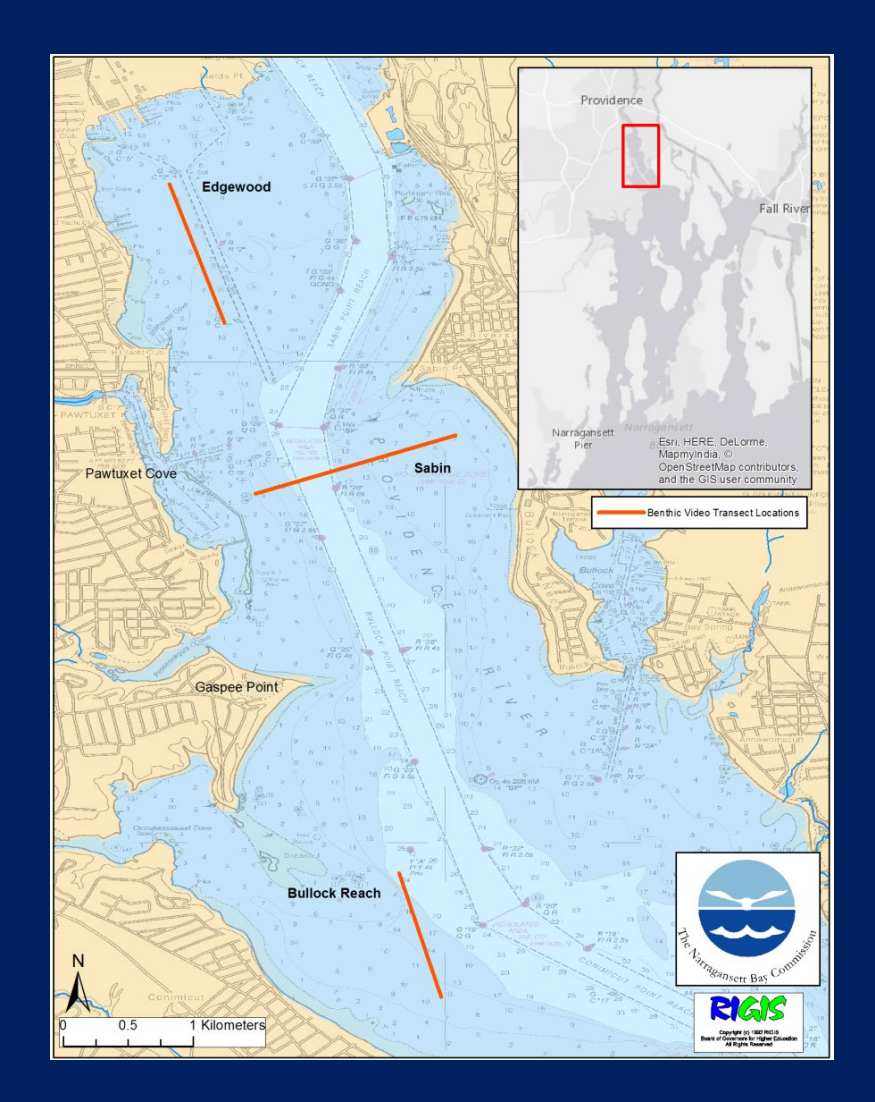

# Why ….

• The Narragansett Bay Commission owns and operates two major wastewater treatment facilities in Rhode Island.

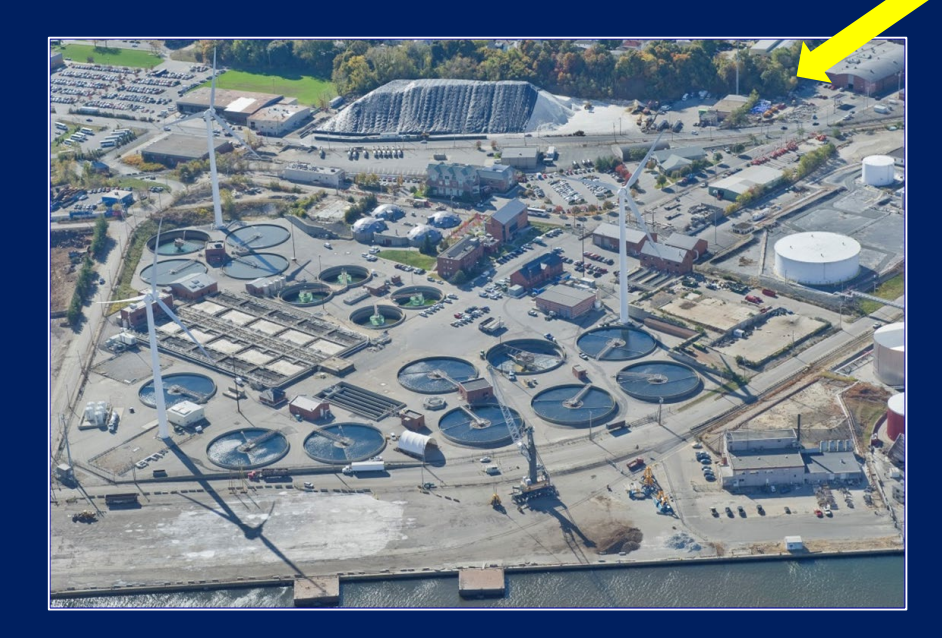

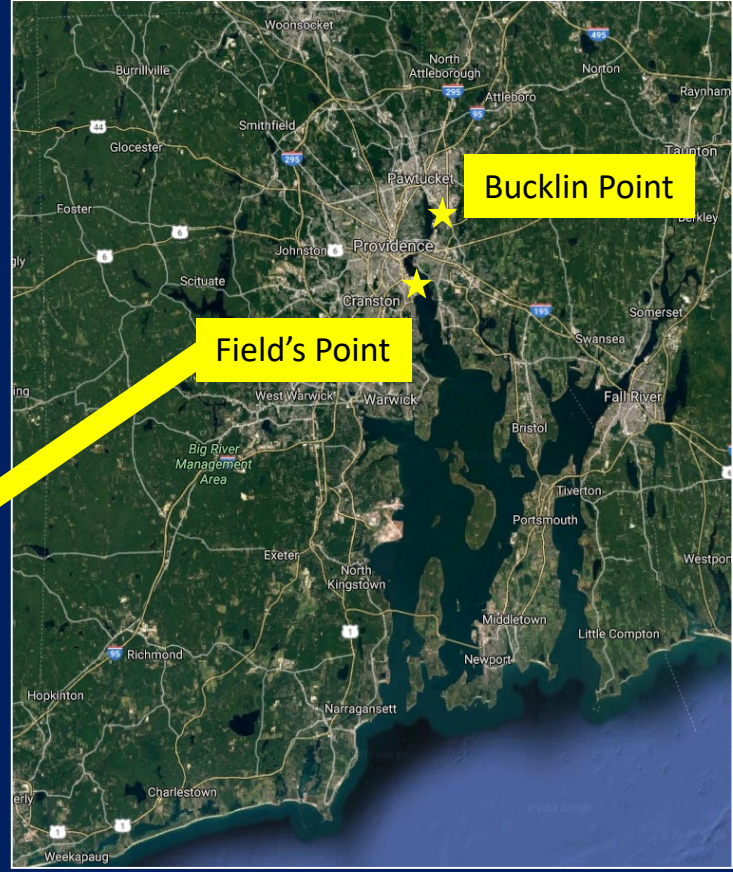

# $W$ hy

- The Narragansett Bay Commission owns and operates two major wastewater treatment facilities in Rhode Island.
- Nitrogen reduction required  $\sim$ \$41 million in upgrades to facilities.
- Monitoring to demonstrate the water quality impacts of investment

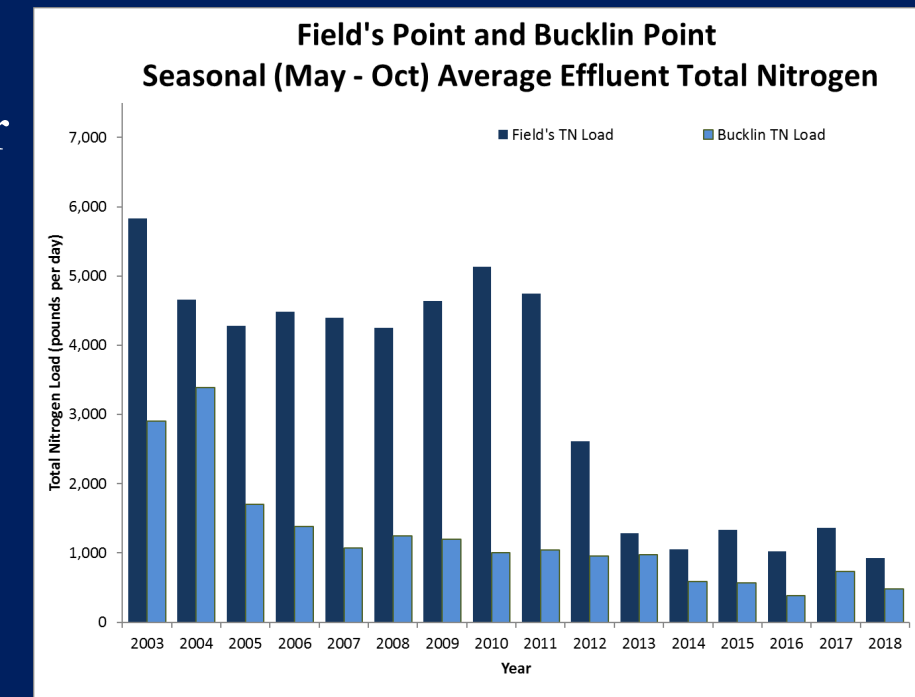

# Why ….

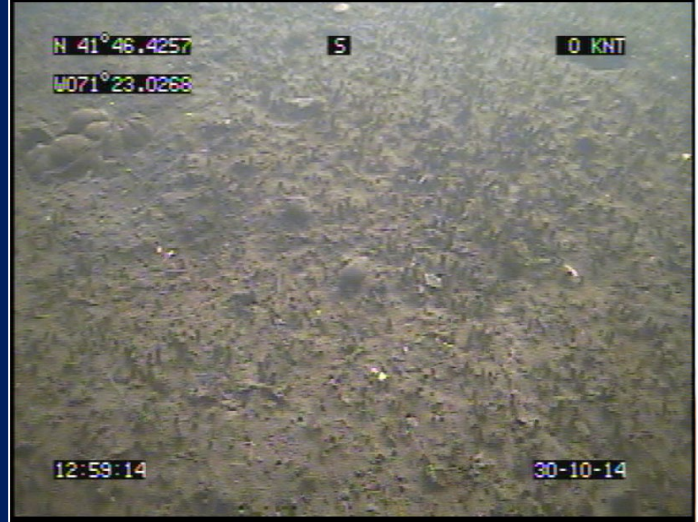

**Amphipod tube mats** – indicative of excess organic matter, adequate DO levels

• Monitoring benthic conditions for observable impacts of nitrogen reduction. –Indicator species –Evidence of biological activity

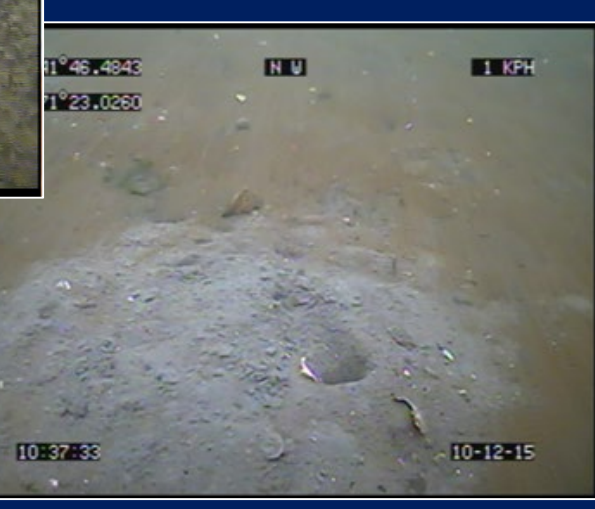

**Tunneling megafauna** – adequate DO levels

# Why ….

- Benthic video monitoring is part of a comprehensive water quality monitoring program:
	- Fixed-site (buoy and dock station) Monitoring
	- Water Column Profiles
	- Surface Mapping
	- River & Bay Bacteria
	- River & Bay Nutrient Monitoring
	- Water Clarity
	- Phytoplankton Monitoring
- Sound science to support management decisions
- Stimulate further research

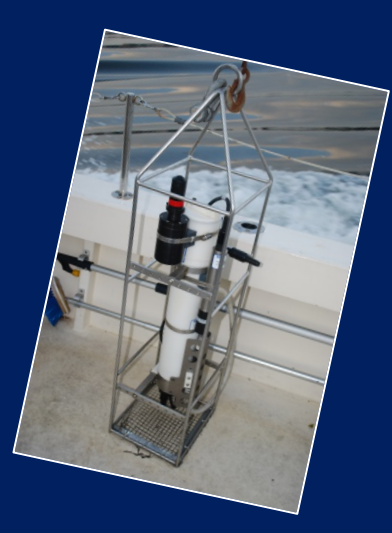

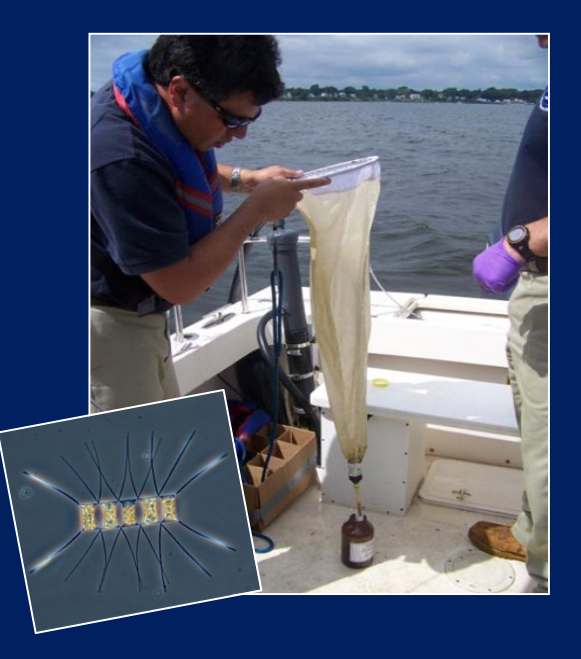

# Sampling Design and Execution Eliza Moore – Narragansett Bay Commission

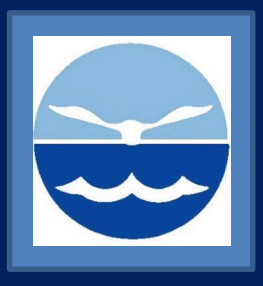

### Preparation

- Three permanent transect areas designated non-randomly
	- Edgewood low flushing, poor water quality
	- Bullock Reach fixed-site monitoring buoy collecting water quality data
	- Sabin in between, includes a shoal area on opposite side of channel
- Limited potential to extrapolate over larger region, but targets key areas of interest

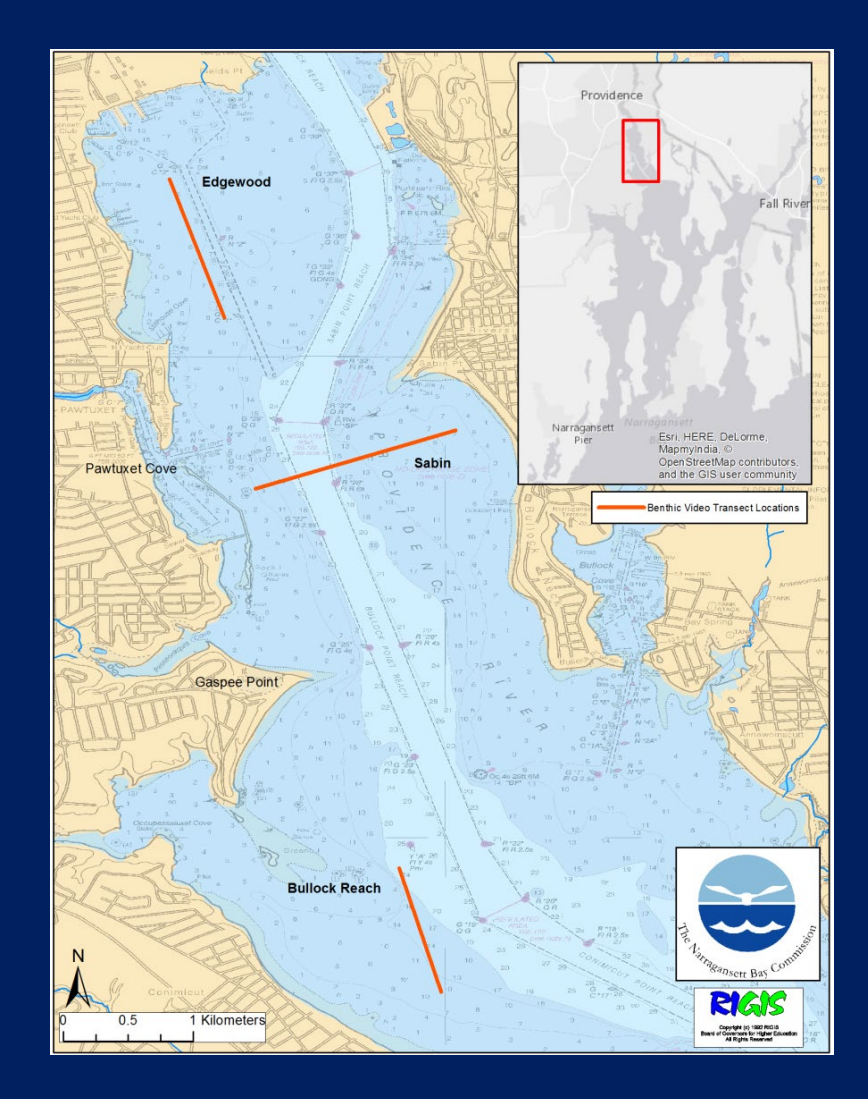

#### **Execution**

- SeaViewer camera on custom inhouse built-sled
- Scale lasers added at the end of 2017
- No lights, but possible in the future
- Transects each approximately 1 km long
- Depth varies ~ 2-6 meters
- Aim for monthly surveys, achieve  $\sim$  quarterly

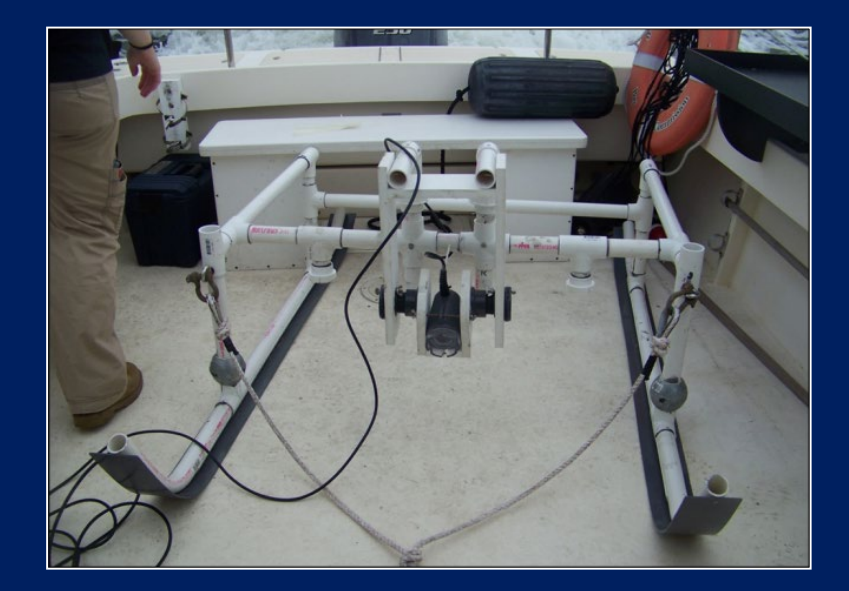

#### Data Management

- Folders to organize videos by year, labeled with date and transect name
- Screenshots saved with date and transect name –Keyword tagging???
- Data in Excel
	- –Analysis using R in development

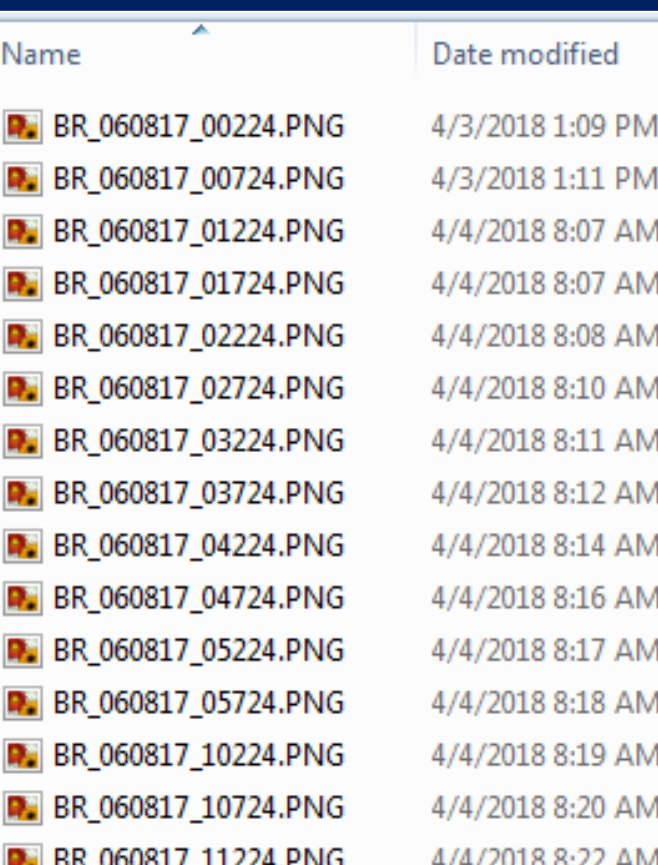

#### What worked well, and what didn't …

• Establishing permanent transects was essential!

- –Structured approach >> haphazard exploration
- Stimulated further research!
	- –NBC has limited resources for this work
	- –Many partners now doing similar or complimentary monitoring in the area

–Spurred conversation and greater attention

# Data Analysis Eliza Moore – Narragansett Bay Commission

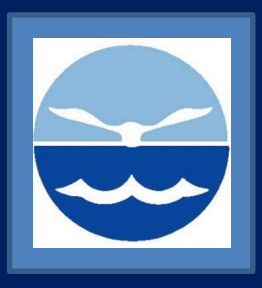

## Quick Reminder…

- Purpose
	- Monitor for ecological response to nitrogen reduction efforts of wastewater treatment facilities
		- Improved dissolved oxygen conditions?
		- Reduced organic loading?
- Approach
	- SeaViewer camera on sled, towed along three permanent transects monthly to quarterly

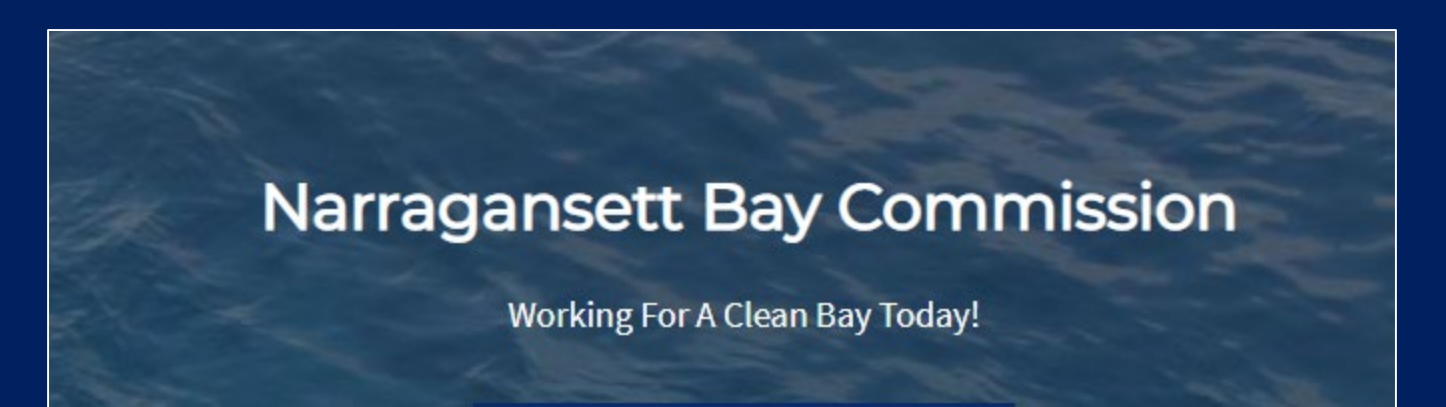

- •Windows Media Player Video playback
- •CMECS Details
	- –Data entry in Excel
	- –Substrate Component and Biotic Component focus
	- –Modifiers:
		- Co-Occurring Elements

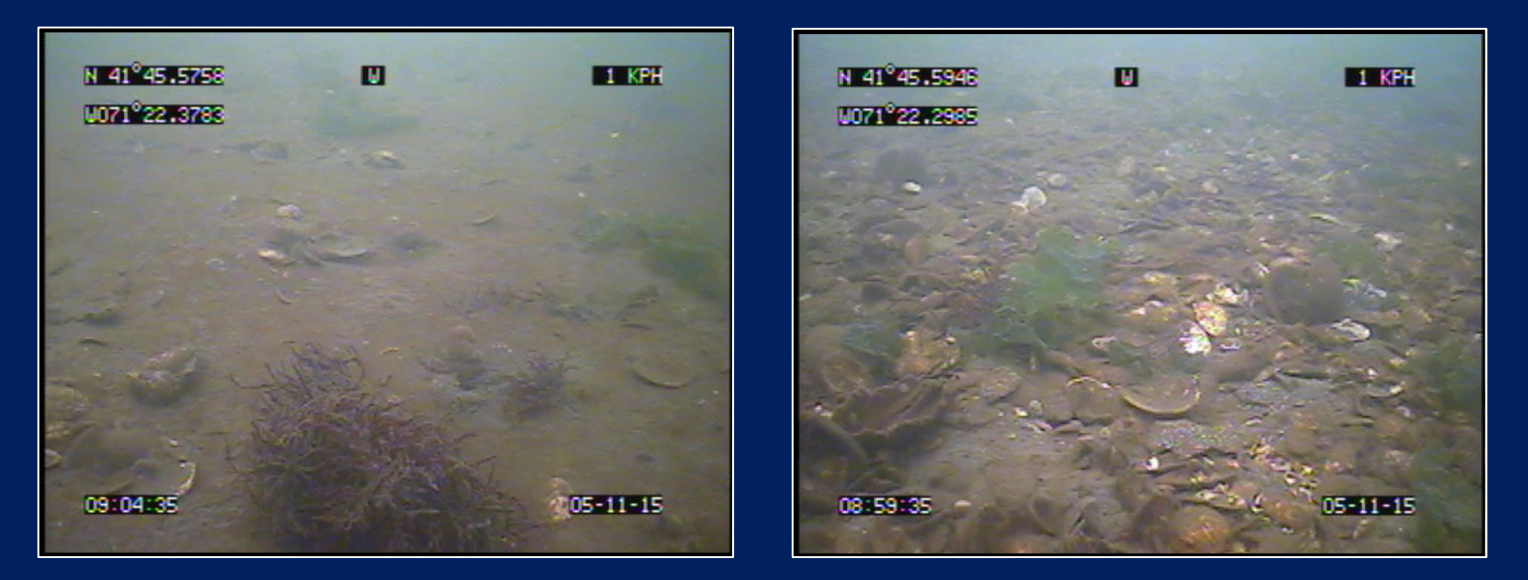

- •Windows Media Player Video playback
- •CMECS Details
	- –Data entry in Excel
	- –Substrate Component and Biotic Component focus
	- –Modifiers:
		- Co-Occurring Elements
		- Associated Taxa

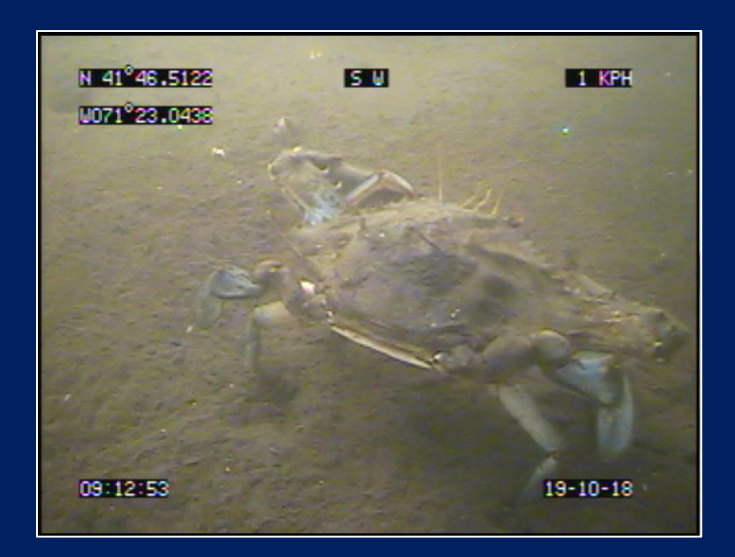

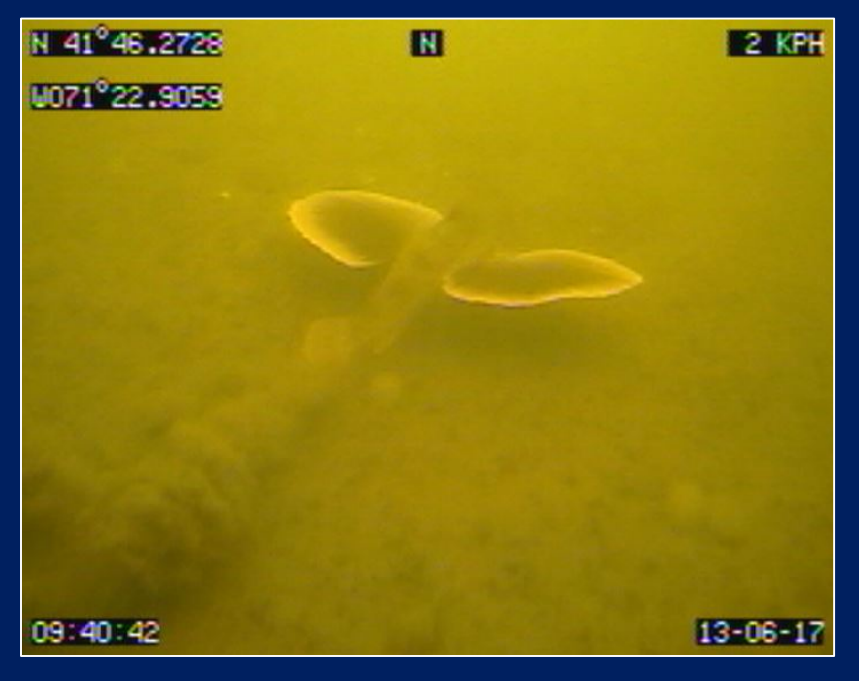

- Windows Media Player Video playback
- •CMECS Details
	- –Data entry in Excel
	- –Substrate Component and Biotic Component focus
	- –Modifiers:
		- Co-Occurring Elements
		- Associated Taxa
		- Percent Cover

• Community Successional Stage (Infaunal Status)

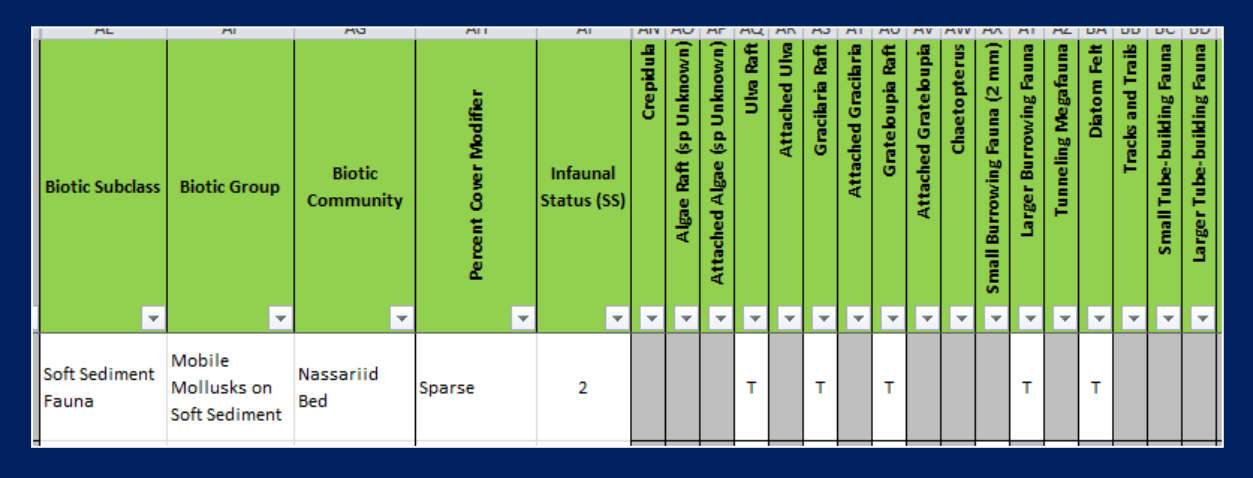

#### •CMECS Modifications –Visibility score

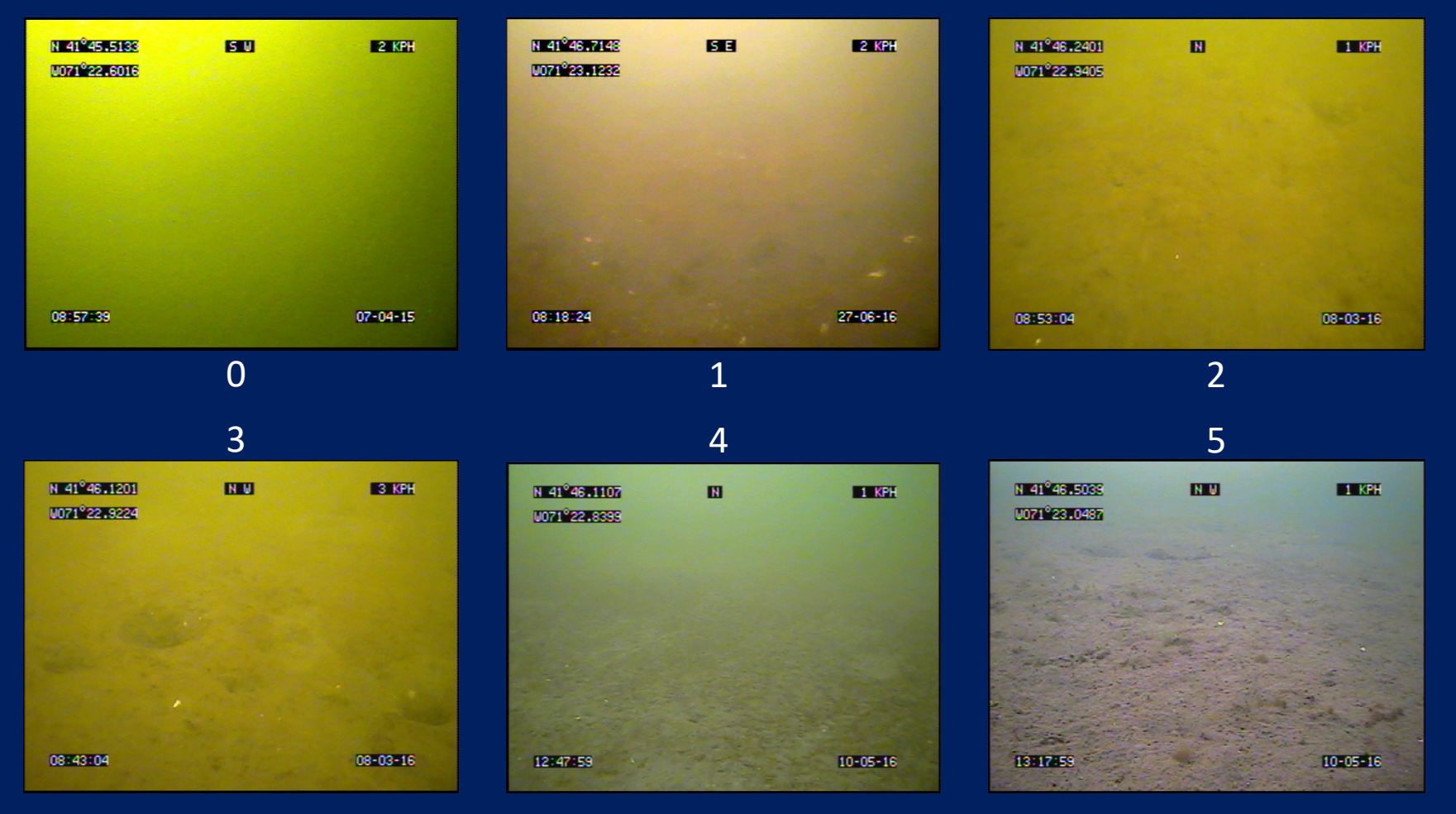

#### •CMECS Modifications

- –Visibility score
- –New elements as needed (e.g.)
	- Leaf Debris
	- *Grateloupia* Rafts, Attached

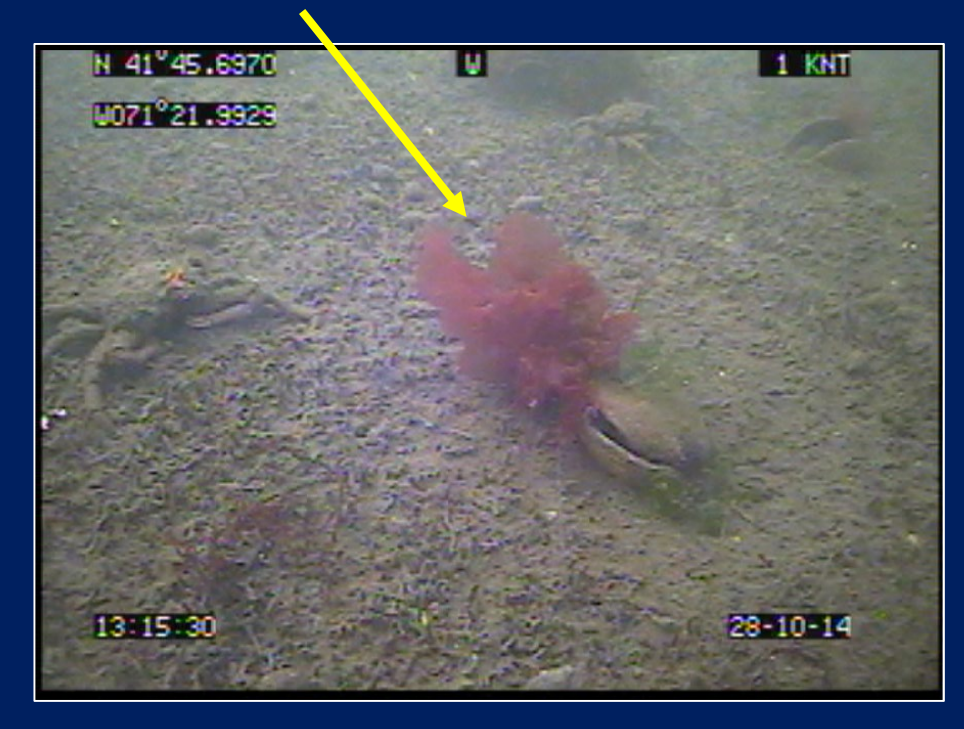

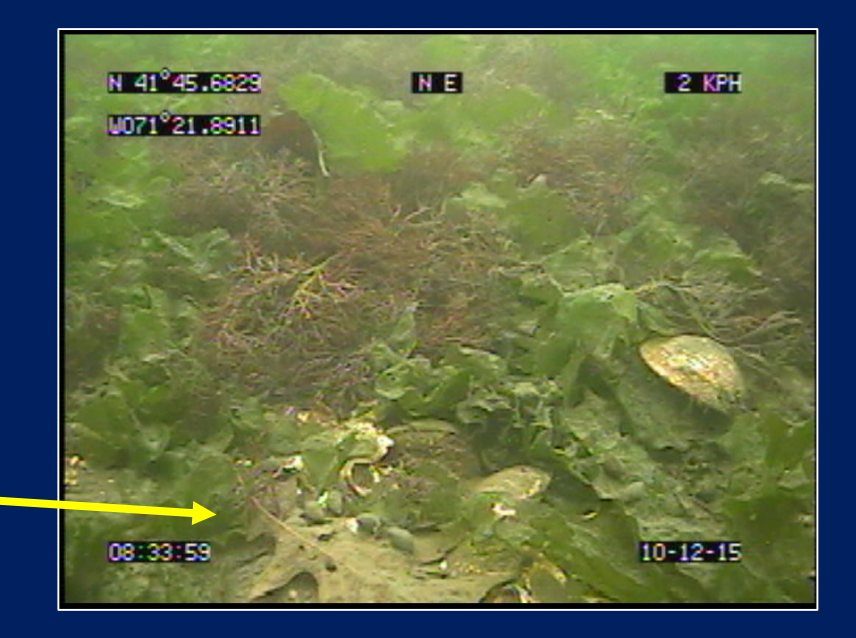

### Results

- Analysis in R and Excel
- Repeat transect sampling –Successfully building a long-term monitoring dataset
- Few, long transects
	- –Difficult to separate temporal change from spatial variability
	- –More, shorter transects (randomized?) would be ideal

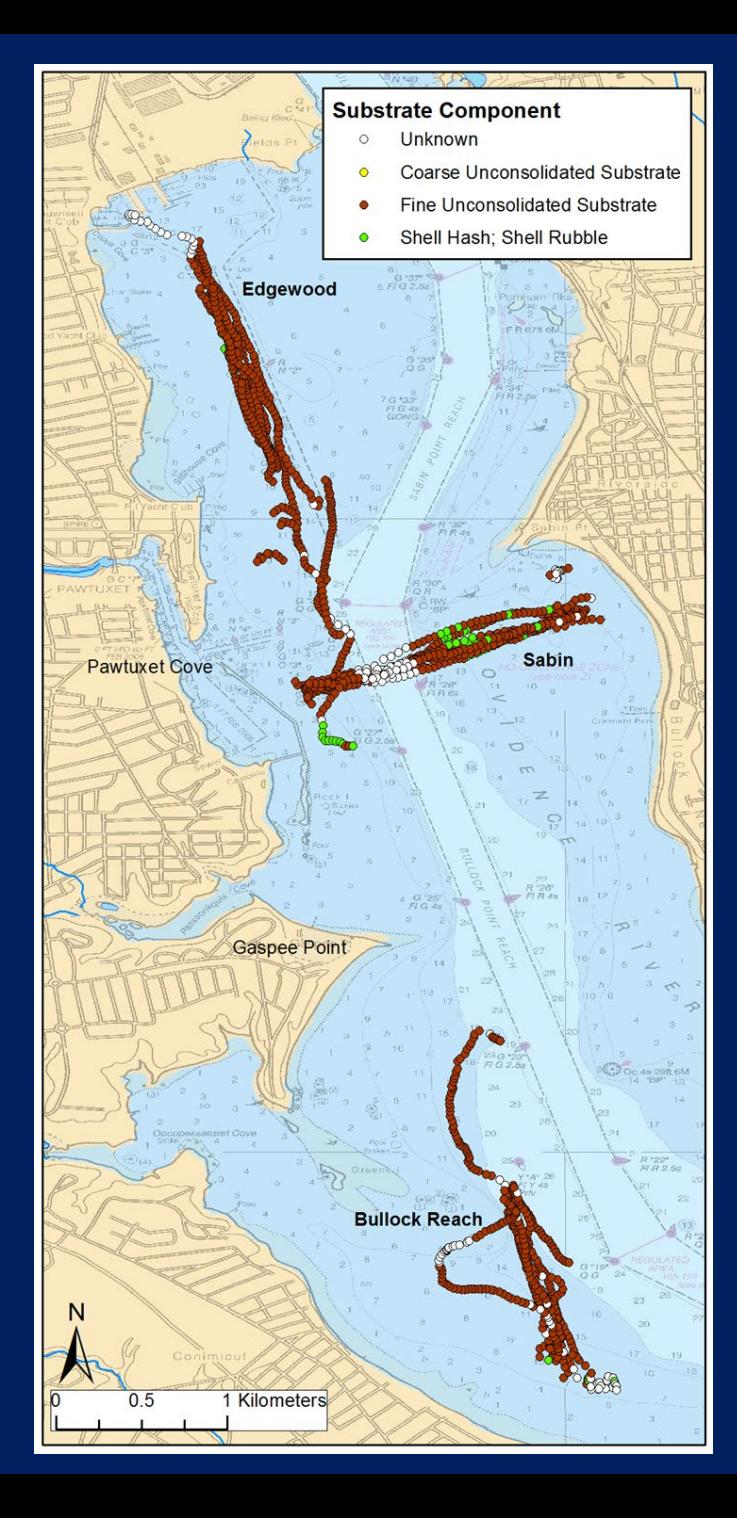

### Results

- Analysis in R and Excel
- Repeat transect sampling –Successfully building a long-term monitoring dataset
- Few, long transects
	- –Difficult to separate temporal change from spatial variability
	- –More, shorter transects (randomized?) would be ideal
- Difficult to determine "biotopes"
	- –Too much detail captured?
	- –Need to whittle down to meaningful groups

**"Small-med surface burrowers/tube builders occasionally with algae rafts/beds, boring sponge, diatom felt, epifauna (Crepidula, mudsnails, crabs), small tube-building fauna, small-med surface burrowers/tube builders, sponges on sandy mud/muddy sand"**

> **13 LONG biotopes?**

### What worked, and what didn't …

• Data Entry

–What to do with images with no clear dominant?

–Finding CMECS surprisingly subjective…

• Data Analysis

–Visibility score – limit analysis to comparable footage

• Overall – Videos are excellent outreach tools, regardless of data analysis!

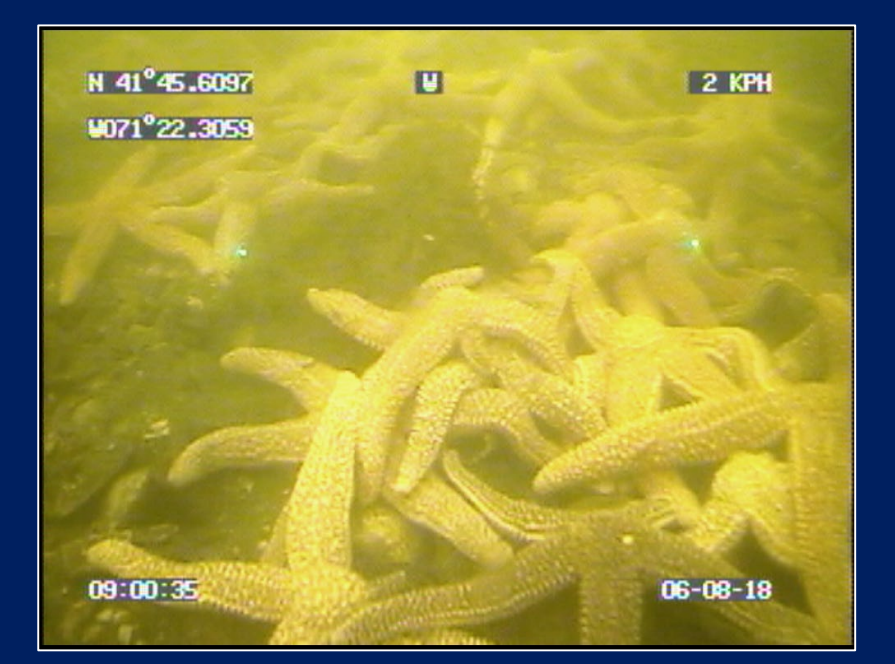